**JetBrains DotMemory Crack Activation Key Free [32|64bit] 2022 [New]**

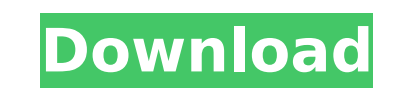

JetBrains dotMemory enables you to view and manage the memory consumption of applications running on your computer. Through the graphical interface, you can view the memory usage on a timeline, and inspect every object that consumes memory on the stack or on the heap. This includes the source code of your applications as well, enabling you to view where the problem is with the code. JetBrains dotMemory Overview 3 Simple Steps to Memory Problem Detection with DotMemory How to Install: Add-in: Add-in: Visual Studio: Visual Studio: Windows 8 or Windows 10 Search for DotMemory in the Windows Store Search for DotMemory There are different versions of JetBrains dotMemory available for use on different Microsoft platforms. To determine which version you have installed, check your Programs menu, look for the icon for dotMemory. You can then select the appropriate version from the drop down menu.Tutorials Need help with your home theatre surround system? Are you looking for a quick fix or guidance on which speaker to buy? Wanting to design a new room? Then these videos are for you. Got a question or suggestion? We'd love to hear from you. Find out more about us or submit your question or comment below. Thank you! Videos Sound the Alarm System Featuring Howard B Tuckman Jr the Sound the Alarm system is a system of snoods that utilize the voice command technology built into the Sonos speakers to alert you to emergencies in your home. Check out our video on the Sound the Alarm system. Projector In The Living Room With the Panasonic L18 projector on the floor behind the couch and a set of Toca Boca NS3 headphones, the living room is transformed into an immersive sound experience. Watch our video on the Projector in the living room. Stair To The Sound Barrier Produced with the help of Matthew Wilkins, the stair to the sound barrier features a series of seven speakers installed on the stair, two Sonos speakers placed below the stairs and a pair of RLX410 subwoofers. Check out our video on the Stair to the Sound Barrier. Pair of Portable Speakers Eden IPX7 speakers are paired with the Sonos Amp to create a portable speaker that can be tucked away in a closet or hidden away in a room. Eden Speakers

**JetBrains DotMemory (2022)**

JetBrains dotMemory Activation Code is a utility that enables you to view and manage the memory consumption of.NET applications

running on your computer. It can also be used to profile various other kind of services and programs, such as Silverlight applications, WCF service libraries or IIS Express applications. The profiler can be configured to create stack traces and collect the memory traffic for every application. Once you start the monitoring process, JetBrains dotMemory displays a timeline depicting a graph of the total memory usage, tracking every change in the overall amount of system resources consumed. You also have the option to take snapshots and capture a wide array of information about the status of the application and compare them with each other. View graphs and tables containing every thread and object currently running Programs usually run on multiple threads at once to improve performance and keep various tasks separate from each other. JetBrains dotMemory enables you to view charts and run memory inspections regarding every type of object that is currently occupying space in your memory stack. These objects are categorized by creation stack trace, generation or by the shortest path. They can also be grouped by certain attributes, such as namespace, assembly and interface, which allows you view information like type, object count or number of memory bytes. Conclusion If you are a developer and you are confronting with memory leaks in your applications, JetBrains dotMemory can help you find the source of the problem in just a few short monitoring sessions. It can also be integrated directly inside Microsoft Visual Studio to facilitate accessibility. The simple-to-use interface make it a good utility for day-to-day computer users as well, especially if you run into frequent system halts and you want to find the root of your problems. free download dot memory software Klarwin 4.0: The Smallest of all Timesheets Solution! Klarwin 4.0 is a robust and yet easy-to-use timesheet solution. Whether you use your computer as a hobby, a business or both, Klarwin is the perfect solution for you. DotMemory 4.0: Cheat Sheet! DotMemory is the most popular Cheat Sheet Creator Software. Create Cheat Sheets easily, quickly and elegantly. You can even make Cheat Sheets for your own use, publish them as PDF or print them directly. MemoryInspector 5.0: Memory Intrusion Prevention Tool! MemoryIntrusion allows you to get an instant view of b7e8fdf5c8

**JetBrains DotMemory** 

• Easy to view and analyze memory usage • View performance charts and graphs of every thread and object currently occupying space in your memory stack • Quickly see or revert changes in the resource consumption of an application • Spy on and analyze any running program Key features: • View runtime statistics for the total memory used by your application and its various components • Write a system dump from memory in order to analyze a crash • Analyze and troubleshoot.NET application by looking at events and behavioral changes in memory • Find and diagnose Memory Leaks in.NET applications • Take remote memory snapshot to analyze program performance at any point in time • Analyze.NET applications through stack traces, object size profiles and allocation trees • Plot performance profiling data via automatic chart creation • Capture all memory-related events in an application • View and capture a wide array of information about the status of an application • View and capture memory allocation and activity data • Record application performance in a timeline • Send events to a server for remote management and performance profiling • Monitor, manage and analyze applications • Microsoft Windows Service - Windows processes and applications • Automatically measures and reports memory consumption and performance • Works with both 32bit and 64bit versions of Microsoft Windows • You can freely develop and debug your applications in the free edition • Free to try from the respective website 27. MultiDock 28. Naps Capacitor Free Edition overview 29. Download the 30-day Free Trial and experience MultiDock 1.0 for yourself. We look forward to hearing your feedback! 30. MultiDock is a.NET-based desktop docking and undocking program. It aims at making.NET applications more accessible for a wider audience, offering many new features, functionalities and options. It aims at making.NET applications more accessible for a wider audience, offering many new features, functionalities and options. MultiDock includes the following main parts: 1. Dock Manager: The Dock Manager is the main part of the program. It contains all the.NET components of the program. It manages the docking or undocking state of all the.NET components in the program, the keys used to access them and the amount of surface area it occupies on the user's desktop. 2. Docking and Undocking Panes: Docking Panes are the components of the Dock Manager that are responsible for displaying.

JetBrains dotMemory is a free.NET memory analyzer that can be used to track and analyze memory usage of.NET programs. It can be run on a monitoring machine, as a standalone application on the system where the application is hosted, as a dotMemory agent for Visual Studio and as an external process for Windows service monitoring. It integrates directly into Microsoft Visual Studio and Microsoft Visual Studio Team Foundation Server. It also provides data mining features and tools to help address specific issues. Object Groups Group objects by runtime type (StackTrace), generation (Assembly), creation stack trace (Name), namespace (Name) or shortest path (Name) Value Types Lookup values, objects, strings and and XML Local Variables Track every value and variable locally available Allocation Sizes Histogram of allocations sizes Min, Max and Average Values Screenshot View all the information about the process in a single shot Here are some of the features... Views: Summary Time-Line Threads StackTraces HeapSpans Objects References Object Groups Value Types Local Variables Allocations Histograms Min, Max and Average Screenshot You can activate the memory profiler by simply adding it to your Visual Studio installation. The application is distributed as a.NET 2.0 assembly. It is only a console application, so it will run in the background. You can find it on the "Tools & Extensions" item on the menu. We also have a forum community, that can help you with any questions or issues you might have. DotMemory Installation 1. Load up Visual Studio 2. The main Menu item is "Tools" -> "Extensions". 3. Locate "DotMemory.dotMemorySetup.exe". 4. When prompted, click "Install" to install the application to your Visual Studio. 5. You'll be asked to provide an initial license key. Enter it and confirm to add it to your account. 6. You'll then get prompted to restart the computer. After the program installs, restart Visual Studio. 7. The main menu will have a new item called "dotMemory". Note: To uninstall the application from your Visual Studio menu you must first remove it from your Startup. Title: Hiber

**System Requirements:**

We recommend the use of at least 2GB of RAM to run the game with the highest graphical settings. Minimum specifications are as follows: CPU: Intel Pentium 4 2.0Ghz or AMD Athlon XP GPU: 1GB Video Card or higher RAM: 512 MB OS: Microsoft Windows XP SP2 (32 or 64-bit) We recommend all-around hardware settings for optimal performance. For the best graphics settings, we suggest using a GeForce GTX 460 or better video card and 3GB of RAM.

## Related links:

<https://www.whotway.com/wp-content/uploads/2022/07/namdar.pdf> <http://compasscarrier.com/copycopy-download-for-pc/> <https://mandarinrecruitment.com/system/files/webform/ardeng410.pdf> <http://www.interprys.it/?p=34695> <http://www.pickrecruit.com/simtech-diagnostics-plus-crack-free-download-pcwindows/> https://nlacademy.org/wp-content/uploads/2022/07/Timer\_Crack\_Activation\_Code\_With\_Keygen.pdf <http://teignvalleypedalbashers.co.uk/advert/samlogic-internet-components-free-download-for-pc-2022> https://fmpconnect.com/wp-content/uploads/2022/07/IOS\_Data\_Backup\_Restore\_Crack\_.pdf <https://www.tailormade-logistics.com/sites/default/files/webform/makaelsd165.pdf> <https://airbrushinformation.net/2022/07/04/mark-my-words-crack-keygen-for-lifetime-free-final-2022/> <https://cycloneispinmop.com/website-downloader-crack-license-keygen-free-mac-win/> <https://csermooc78next.blog/wp-content/uploads/2022/07/welsit.pdf> <http://wp2-wimeta.de/mail-icons-crack-download-macwin/> <https://win-win-plan.com/wp-content/uploads/2022/07/khricomp.pdf> <https://redomshop.com/2022/07/05/kaspersky-products-remover-kavremover-crack-full-version-for-pc-latest/> <https://www.eventogo.com/amrev-photo-recovery-with-registration-code-pc-windows-2022/> <https://blackbusinessdirectories.com/wp-content/uploads/2022/07/margelis.pdf> <https://www.suvcars.com/advert/mach7-remote-spy-keylogger-crack-product-key-download-3264bit-latest-2022/> <https://over-the-blues.com/advert/the-hot-mix-mc-download-for-pc-latest-2022/> <http://www.ecomsrl.it/codetwo-outlook-export-crack/>